# **PROTOTIPO DIDÁCTICO DE PLANO INCLINADO CON CARACTERISTICAS IOT**

# *INCLINED PLANE TEACHING PROTOTYPE WITH IOT CHARACTERISTICS*

#### *Eloísa Bernardett Villalobos Oliver*

Tecnológico Nacional de México / IT de Celaya, México *eloisa.villalobos@itcelaya.edu.mx*

*Ma. del Carmen Cornejo Serrano* Tecnológico Nacional de México / IT de Celaya, México *carmen.cornejo@itcelaya.edu.mx*

*Sara Marcela Arellano Díaz* Tecnológico Nacional de México / IT de Celaya, México *sara.arellano@itcelaya.edu.mx*

#### *Armando Figueroa Martínez*

Tecnológico Nacional de México / IT de Celaya, México *17030523@itcelaya.edu.mx*

**Recepción:** 28/septiembre/2021 **Aceptación:** 30/noviembre/2021

#### **Resumen**

Este documento presenta el desarrollo y análisis de un prototipo de plano inclinado desarrollado con fines didácticos. El desarrollo tiene como objetivo ser una alternativa de enseñanza para docentes principalmente, que permita poner en práctica conceptos teóricos destacando el análisis de cuerpo rígido con movimiento rectilíneo uniformemente acelerado, posibilitando la introducción a tecnologías IOT basadas en Arduino y ESP32 con fines de aprendizaje y experimentación. El funcionamiento consiste en detectar el movimiento de un móvil mediante sensores ópticos colocados en diferentes posiciones del plano inclinado. Los datos obtenidos permiten calcular la velocidad y la aceleración.

Algunos conceptos que se aplican son las leyes de Newton y los conceptos dinámicos (aceleración, velocidad, entre otros). Los resultados obtenidos muestran la comparación de la aceleración teórica y los valores prácticos, encontrándose que a medida que aumenta el ángulo de inclinación el error aumenta. Dichos errores son reducidos haciendo al prototipo una alternativa viable de enseñanza.

**Palabras claves**: Plano inclinado, cinemática, Arduino, dinámica, MRUA, ESP32.

### *Abstract.*

*This document presents the development and analysis of an inclined plane prototype developed for educational purposes. The development aims to be a teaching alternative for teachers mainly, which allows to put into practice theoretical concepts highlighting the rigid body analysis with uniformly accelerated rectilinear motion, enabling the introduction of IOT technologies based on Arduino and ESP32 for learning and experimentation purposes. . The operation consists of detecting the*  movement of a mobile by means of optical sensors placed in different positions of *the inclined plane. The data obtained allow the speed and acceleration to be calculated.*

*Some concepts that are applied are Newton's laws and dynamic concepts (acceleration, speed, among others). The results obtained show the comparison of the theoretical acceleration and the practical values, finding that as the angle of inclination increases, the error increases. These errors are reduced by making the prototype a viable teaching alternative.*

*Keywords: Inclined plane, kinematic, Arduino, dynamic, MRUA, ESP32.*

# **1. Introducción**

Los conocimientos que deben adquirirse acerca de las ciencias exactas durante los primeros años de las carreras de ingeniería en ocasiones se tratan de forma un tanto abstracta y sin observarse de manera práctica, lo cual ocasiona que surjan confusiones en el estudiante y el aprendizaje sea vea afectado, por esta razón es difícil que el estudiante encuentre sentido a un conocimiento nuevo y pueda conectarlo con sus conocimientos previos dentro de sus esquemas cognitivos. Por lo que el uso de simulaciones, laboratorios virtuales, prototipos didácticos o laboratorios remotos ha abierto un nuevo abanico de posibilidades en la búsqueda de herramientas significativas para el aprendizaje de las ciencias [Romero y Quezada, 2014].

Con el fin de enriquecer la práctica docente y orientar el aprendizaje de los estudiantes hacia la industria 4.0 y tecnologías IOT, se han aprovechado herramientas de bajo costo apoyadas con distintos dispositivos como sensores, actuadores, microcontroladores y software libre. El resultado de aprovechar estas herramientas permite desarrollar prototipos y simulaciones accesibles para todos. En 2005, se anunció en el Ivrea Interaction Design Institute la creación de una tarjeta de desarrollo de hardware abierto denominada Arduino, la cual supuso un gran cambio, tanto en la calidad como en el desarrollo, adquisición y puesta en marcha de experimentos para los laboratorios docentes. A partir de entonces han surgido diferentes módulos y placas de desarrollo con soporte para Arduino IDE agregando más capacidades e inclusive la conexión a la red lo que termina por facilitar programación [Domínguez, M., Aguinaco, A., Ángel, J., Blanco, E., Bomatti, O., González, J., y Mena, J., 2018].

Existen distintas variables que son medibles a través de los módulos soportados por Arduino, sin embargo, hay procesos físicos o de otras áreas que involucran relaciones en función de varias variables; los cuales puede plasmarse gráficamente o en lo que comúnmente se conoce como plano cartesiano [Singh, 2011]. En tal apartado se encuentran fenómenos como el movimiento rectilíneo uniformemente acelerado (MRUA) o la caída libre. En este estudio se propone el uso de un plano inclinado ya que constituye una alternativa para regular o disminuir la aceleración donde el análisis de un móvil está basado en conceptos de dinámica, sumatoria de fuerzas entre otros.

Dicho lo anterior se pretende que el desarrollo de este trabajo resulte en una alternativa más de enseñanza practica acerca de las ciencias exactas en específico el MRUA.

El prototipo involucra un concepto relativamente nuevo como lo es el internet de las cosas (IOT) debido a que será un campo de gran crecimiento a futuro y que puede ayudar a desarrollar prototipos encaminados a la enseñanza de manera más amigable y sencilla facilitando el aprendizaje.Para dar una idea del estado de desarrollo del concepto IOT tan solo en 2020 se contabilizaron 13,234 artículos acerca de este tema en LENS [LENS ORG, 2021].

## **2. Método**

La investigación posee cuatro etapas fundamentales dando lugar a una investigación con enfoque analítico y cuantitativo (Figura1) [Nallaperumal, K. & Krishnan, 2016].

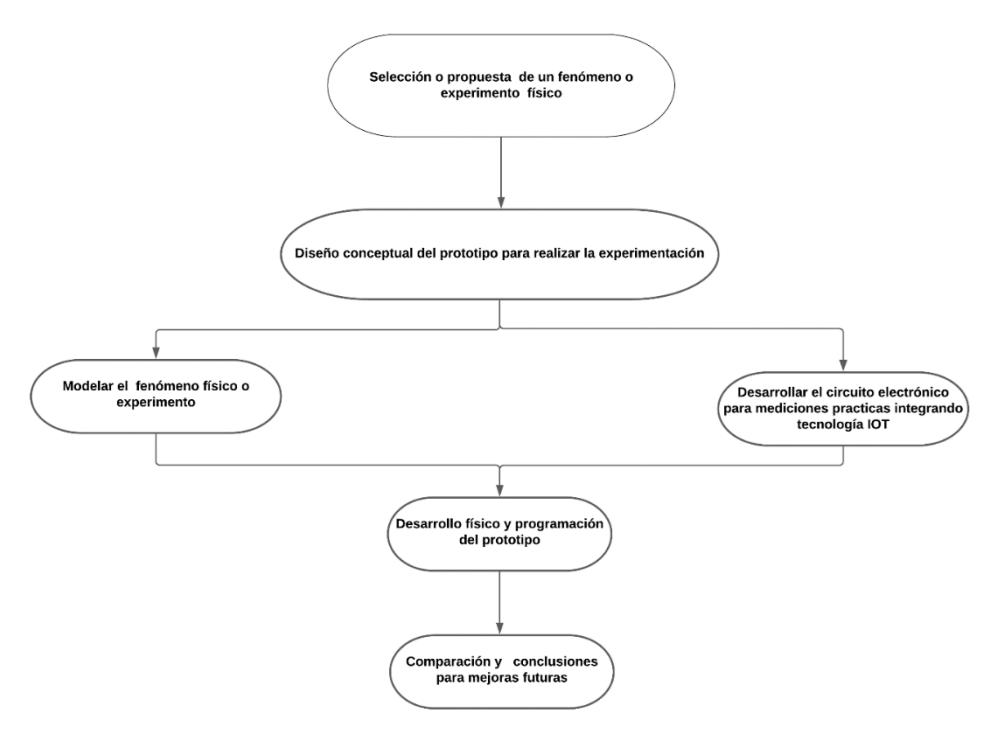

Figura 1 Método desarrollado.

#### **Diseño conceptual**

El diseño y construcción del plano inclinado está constituido en un bosquejo 2D definiendo las dimensiones deseadas como se muestra en la figura 2.

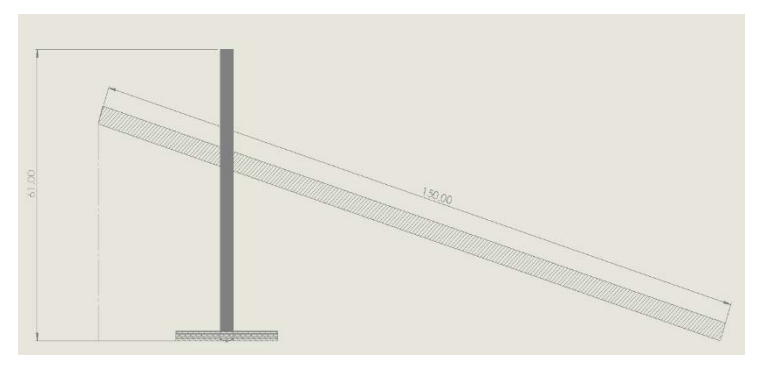

Figura 2 Diseño conceptual plano inclinado.

## **Circuito electrónico**

Se posicionan sensores a cierta distancia para muestreo de datos (Tabla 1). Los sensores utilizados son módulos seguidores de línea TCRT5000R [Celin, Solano & Molina, 2017].

Para aumentar el grado de repetibilidad el prototipo posee un servomotor, que suele tomar un pulso de entre 1 y 2 ms con periodos de 18 a 20 ms [Onwubolu, 2005]. El motor se selecciona de acuerdo con ciertas características, como son: voltaje de

operación, torque detenido y ángulo de rotación [Digi-Key, 2019].

El cerebro del procesamiento y mediciones es una placa ESP32S seleccionado por su conectividad como wifi y bluetooth de tipo BLE permitiendo el procesamiento de datos a través de la red, como se muestra en las figuras 3 y 4.

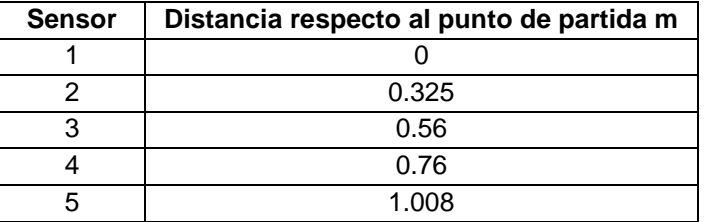

Tabla 1 Distancias de sensores.

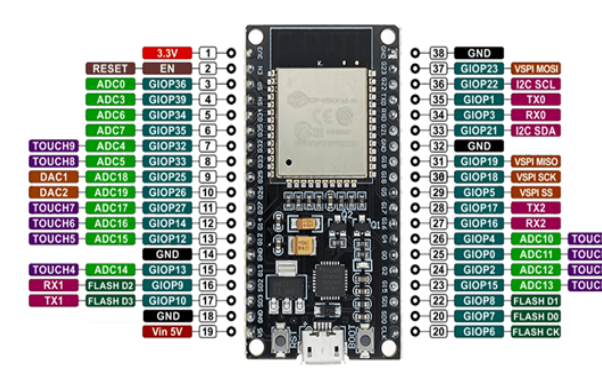

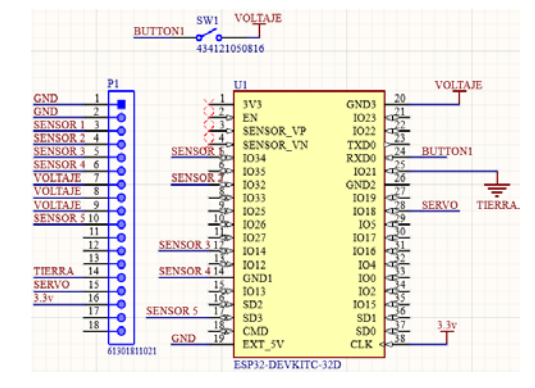

Figura 3 ESP32S PINOUT. Figura 4 Diagrama del circuito electrónico.

Toda la programación fue desarrollada en Arduino IDE mientras que el diseño de la placa PCB fue llevado a cabo en Altium Designer.

Finalmente, el circuito en vista 3D se puede observar en la figura 5 y el prototipo final en la figura 6.

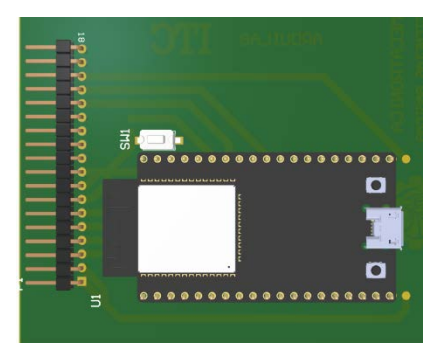

Figura 5 Vista 3D PCB.

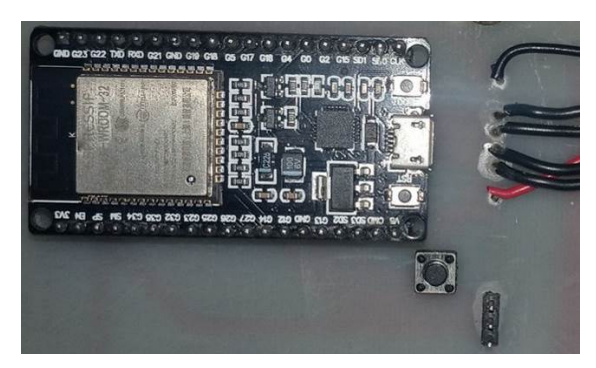

Figura 6 PCB desarrollada.

#### **Algoritmo de programación**

La programación desarrollada se basa en la integración de Thingspeak y se fundamenta en la lectura y escritura de "campos' y "canales".

Cabe señalar que los tiempos son cronometrados mediante interrupciones en el ESP32 mientras que los tiempos son calculados basados en los "timer". La comunicación se basa en protocolo "HTTP" [Mathworks, 2010].

#### **Comunicación con Thingspeak**

La plataforma IoT con MATLAB Analytics Thingspeak es un servicio de plataforma de análisis de IoT que le permite agregar, visualizar y analizar flujos de datos en tiempo real en la nube. Puede enviar datos a Thingspeak desde sus dispositivos, crear visualizaciones instantáneas de datos en vivo y enviar alertas mediante servicios web como Twitter y Twilio. Con los análisis de MATLAB dentro de Thingspeak, puede escribir y ejecutar código MATLAB para realizar preprocesamiento, visualizaciones y análisis.

El código de control se muestra en la figura 7, la cual se programó en ambiente Matlab.

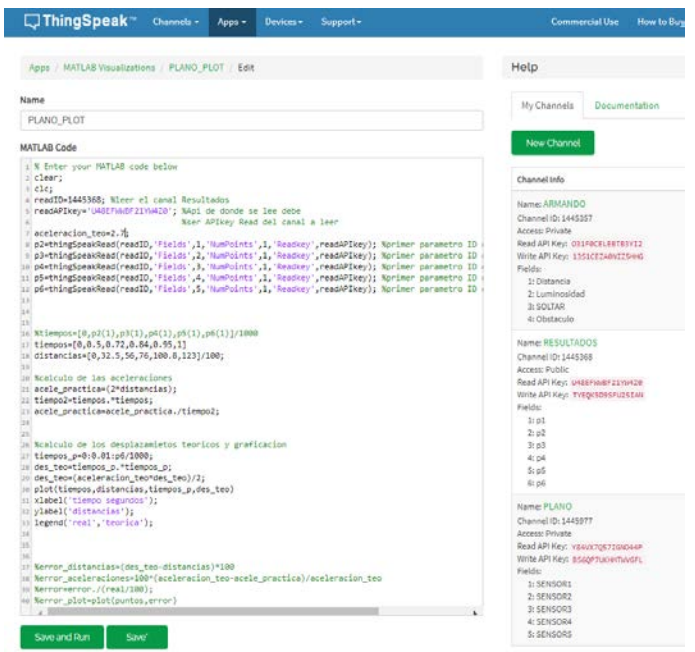

Figura 7 Entorno Matlab en Thingspeak.

#### **Modelo matemático propuesto**

En la figura 8 se muestra el diagrama de equilibrio del plano y de las fuerzas que intervienen en el sistema y que pueden variar debido a diversos factores en esta situación se encuentra la fuerza normal [Serway & Jewett 2007].

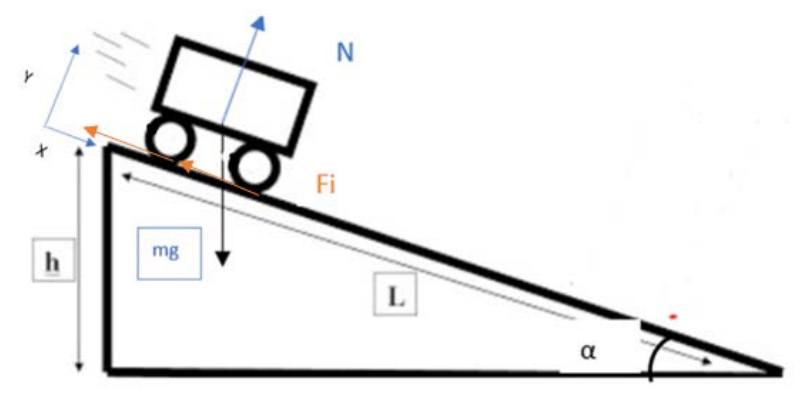

Figura 8 Diagrama cuerpo libre sistema.

Donde  $N =$ fuerza normal,  $m =$  masa total,  $q =$  aceleración de la gravedad,  $Fi$  =fuerza debida a la fricción.

El análisis se realizó con base en la segunda ley de Newton [Hibbeler & Beng, 2017]. Al aplicar la sumatoria de fuerzas en dirección del eje  $X$  se obtiene la ecuación 1 [Beer, Johnston, Eisenberg y Sarubbi, 2010] también es importante destacar el principio superposición de fuerzas que pude usarse para posicionamiento de las fuerzas y su descomposición [Zemansky & Freedman, 2013].

$$
Fx = mgsen(\alpha) - 2Fi = ma_x \tag{1}
$$

Donde  $F_x$  es la sumatoria de fuerzas en dirección del eje x, m es la masa,  $g$  es la aceleración de la gravedad,  $\propto$  es el ángulo de inclinación del plano, Fi es la fuerza debida a la fricción,  $a_x$  es la aceleración en x. Si se aplica una sumatoria de momentos en el centro de cada cilindro, se obtiene el valor de  $Fi$ , como se muestra en la ecuación 2 [Illinois Institute of Technology, 2021].

$$
r * Fi = I * \ddot{\theta} = \frac{1}{2} * \frac{m}{2} * r^2 * \ddot{\theta}
$$
 (2)

Donde m es la masa total considerada,  $r$  es el radio de las llantas y  $\ddot{\theta}$  es la aceleración angular. Con base en esto se obtiene la aceleración en dirección del eje x (Ecuación 3).

$$
\ddot{\theta} = \frac{a_x}{r} \tag{3}
$$

El valor de  $Fi$  en función de  $a_x$  este dado por la ecuación 4.

$$
Fi = \frac{1}{2} * \frac{m}{2} * r^2 * \frac{a_x}{r^2}
$$
 (4)

Finalmente sustituyendo la ecuación (4) en la ecuación (1) y despejando  $a_x$  se tiene la ecuación 5.

$$
a_x = \frac{1}{1.5} * g * \sin(\alpha)
$$
 (5)

Para la obtención de los valores de posición una vez conocidos los tiempos y desplazamientos se utiliza la ecuación 6 dado que se considera un Movimiento Rectilíneo Uniformemente Acelerado (MRUA).

$$
S = \frac{a * t^2}{2} + V_o * t + S_o \tag{6}
$$

Donde S =desplazamiento, t =tiempo, a =aceleración,  $V_0$ =velocidad inicial y  $S_0$ = desplazamiento inicial

# **3. Resultados**

La construcción del plano inclinado propuesto se muestra en la figura 9 y el funcionamiento de este se muestra en la figura 10. La propuesta tiene buena estabilidad y también cumple con los criterios de resistencia. No obstante, siempre debe verificarse la existencia de la misma pendiente en ambos lados para evitar un mal desplazamiento del móvil.

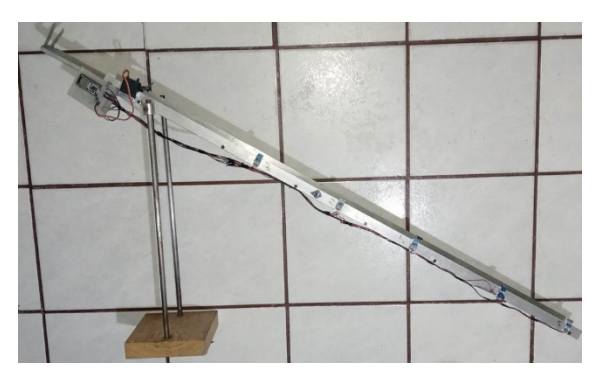

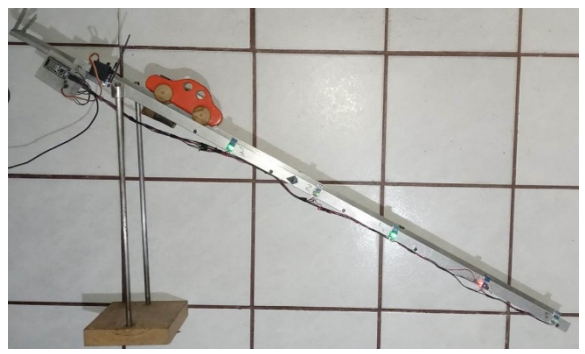

Figura 9 Prototipo desarrollado. Figura 10 Prototipo en funcionamiento

Se realizaron distintas pruebas con ángulos diferentes, algunos de los resultados obtenidos se muestran en la tabla 2. Así mismo se realizó una comparación entre los datos de aceleración calculados y los obtenidos.

En la tabla 2 se observa que los errores no son reducidos en términos porcentuales, y conforme aumenta el ángulo de inclinación, también aumenta el error en la mayoría de los trayectos medidos. Los errores son generados debido a diferentes razones: los tiempos entre mediciones son demasiado cortos, ya que son alrededor de 2 milisegundos entre sensores; el tiempo total del trayecto es de alrededor de 1 segundo; las imperfecciones que presenta la superficie de la placa del plano afectan el recorrido e influyen de forma significativa, aunque no se perciban a simple vista. Sin embargo, los datos y las gráficas obtenidas muestran la tendencia del comportamiento a una ecuación de segundo grado como se esperaba de acuerdo con el modelo matemático de la ecuación 6.

| <b>Angulo</b> | Desplazamiento | <b>Tiempo</b> | Velocidad | <b>Aceleración</b> | Aceleración | Error %  |
|---------------|----------------|---------------|-----------|--------------------|-------------|----------|
|               |                |               |           | medida             | teórica     |          |
| 20            | 0              | 0             | $\Omega$  | 0                  | 0           | $\Omega$ |
| grados        | 0.325          | 0.6           | 1.332     | 1.805              | 2.2         | 17.954   |
|               | 0.56           | 0.75          | 1.665     | 1.991              | 2.2         | 9.5      |
|               | 0.76           | 0.9           | 1.998     | 1.876              | 2.2         | 14.727   |
|               | 1.008          | 1             | 2.22      | 2.016              | 2.2         | 8.363    |
|               | 1.23           | 1.121         | 2.48862   | 1.957              | 2.2         | 11.045   |
| 25            | 0              | 0             | O         | 0                  | 0           | 0        |
| grados        | 0.325          | 0.5           | 1.35      | 2.6                | 2.7         | 3.703    |
|               | 0.56           | 0.72          | 1.944     | 2.160              | 2.7         | 20       |
|               | 0.76           | 0.84          | 2.268     | 2.154              | 2.7         | 20.222   |
|               | 1.008          | 0.95          | 2.565     | 2.233              | 2.7         | 17.296   |
|               | 1.23           | 1             | 2.7       | 2.46               | 2.7         | 8.888    |
| 28            | 0              | 0             | $\Omega$  | 0                  | $\Omega$    | 0        |
| grados        | 0.325          | 0.5           | 1.53      | 2.6                | 3.06        | 15.032   |
|               | 0.56           | 0.695         | 2.1267    | 2.318              | 3.06        | 24.248   |
|               | 0.76           | 0.81          | 2.4786    | 2.316              | 3.06        | 24.313   |
|               | 1.008          | 0.9           | 2.754     | 2.488              | 3.06        | 18.692   |
|               | 1.23           | 1             | 3.06      | 2.46               | 3.06        | 19.607   |

Tabla 2 comparación de resultados teóricos y experimentales.

Las gráficas se realizan de forma automática por Thingspeak debido a la programación realizada en la plataforma mediante un script de Matlab, pueden ser actualizadas cada determinado tiempo (intervalo mínimo de 5 minutos) de acuerdo con las necesidades del usuario. La grafica del deslizamiento del móvil a 20 grados se muestra en la figura 11.

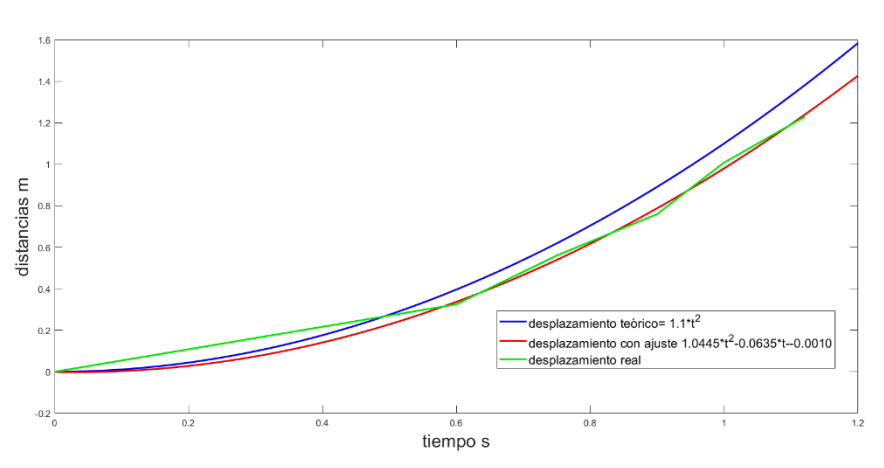

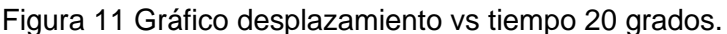

**Pistas Educativas Vol. 43 -** *ISSN: 2448-847X Reserva de derechos al uso exclusivo No. 04-2016-120613261600-203 http://itcelaya.edu.mx/ojs/index.php/pistas*  $\sim$ 389 $\sim$ 

Los mayores errores son observados en el sensor 1 y 3, los cuales son de 17% y 14% respectivamente. Los datos reales se ajustaron a un polinomio de segundo orden y la curva se muestra también en la figura 12. El error cuadrático medio obtenido es de 0.0053 mientras que el coeficiente de correlación es de 0.9999 [Chapra, Canale, Brito & Hano, 2011]. En el caso del experimento realizado con 28 grados de inclinación hay mayor disparidad entre gráficas debiéndose a que la medición requiere demasiada precisión y exactitud dado que los tiempos de recorrido son menores conforme se aumenta el ángulo. En este caso la gráfica permite concluir que la etapa entre el sensor 2 y 3 afecta más el movimiento. El ajuste arroja un error cuadrático medio de 0.0207 y el coeficiente de correlación refleja un valor de 0.9999. Lo cual demuestra que el modelo se ajusta menos conforme incrementa el ángulo, esto se puede observar claramente en la figura 13.

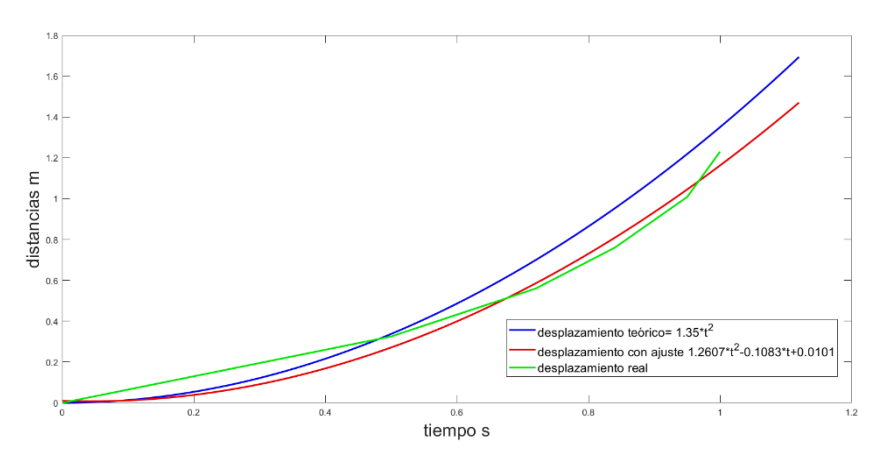

Figura 12 Gráfico desplazamiento vs tiempo 25 grados.

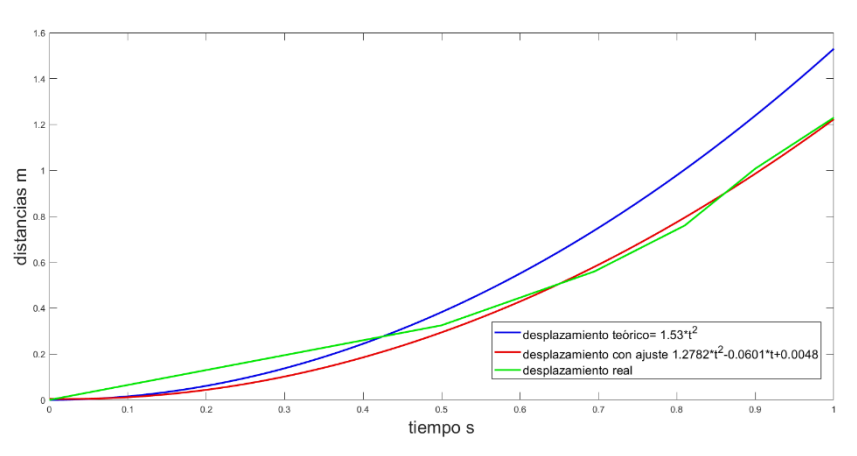

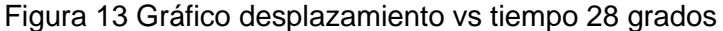

**Pistas Educativas Vol. 43 -** *ISSN: 2448-847X Reserva de derechos al uso exclusivo No. 04-2016-120613261600-203 http://itcelaya.edu.mx/ojs/index.php/pistas*  $\sim$ 390 $\sim$ 

Los errores de la aceleración calculada basados en el ajuste polinomial se muestran en la tabla 3.

Finalmente se debe señalar que las pruebas no siempre mantendrán comportamientos idénticos dado que se posee poco control sobre irregularidades referentes a la naturaleza de móvil, materiales y capacidad de medición además de limitaciones en precisión y exactitud.

| Datos con ajuste polinomial |                 |            |  |  |  |
|-----------------------------|-----------------|------------|--|--|--|
| Aceleración                 | Aceleración del | Error %    |  |  |  |
| teórica                     | modelo ajustado |            |  |  |  |
| クク                          | 2.08            | 5.45454545 |  |  |  |
| 27                          | 2.52            | 6.66666667 |  |  |  |
|                             | 2.54            | 29.4444444 |  |  |  |

Tabla 3 Errores de aceleración mediante ajuste polinomial

# **4. Conclusiones**

En el análisis realizado se observó que el funcionamiento del prototipo parece adaptarse mejor con ángulos entre 20 y 26 grados, además, los valores registrados de la posición pueden verse afectados debido a un incorrecto movimiento por parte del móvil o alguna perturbación externa. Se observó también en el análisis de los datos que los errores en las aceleraciones oscilaron entre un 20 y 30% con un ángulo de 25 grados y 30% aproximadamente para un ángulo de 28 grados.

Finalmente se puede afirmar que el prototipo es un modelo de bajo costo que ayuda a mejorar la comprensión del MRUA, ya que, al experimentar con él, el alumno puede observar el fenómeno y relacionarlo con el modelo matemático que lo representa, comparar el comportamiento de las variables al cambiar los ángulos de inclinación, y obtener sus propias conclusiones de la experimentación directa, para lograr que el aprendizaje sea realmente significativo.

De igual forma es importante señalar que el uso del prototipo permite al estudiante a introducirse al mundo del internet de las cosas, que es uno de los principales pilares de la industria 4.0, tecnología a la cual el estudiante debe conocer, manipular e integrar a su nueva forma de aprender en los nuevos ambientes de enseñanza aprendizaje que se requieren hoy en día.

# **5. Bibliografía y Referencias**

- [1] Celin Mancera, W. E., Solano Mazo, C. A., y Molina Coronell, J. E. (2017). Plano inclinado con dos sensores para la enseñanza del movimiento rectilíneo uniformemente acelerado.
- [2] Chapra, S. C., Canale, R. P., Ruiz, R. S. G., Mercado, V. H. I., Díaz, E. M., & Benites, G. E. (2011). Métodos numéricos para ingenieros (Vol. 5). McGraw-Hill.
- [3] COMPONENTS101. (2021). MG996R Servo Motor Datasheet, Wiring Diagram & Features. MG996R Servo Motor: https://components101.com/motors/ mg996r-servo-motor-datasheet.
- [4] Domínguez, M., Aguinaco, A., Ángel, J. A., Blanco, E., Bomatti, O., González-Leal, J. M., ... & Mena-Lorenzo, J. L. (2018). Mejorando una práctica del laboratorio docente de Física mediante el uso de Arduino y de sensores de bajo coste.
- [5] Hibbeler R. y Kai Beng Yap. (2017). Mecánica para ingeniería: dinámica. Pearson Educación. México.
- [6] Illinois Intitute of Technology. (2021, febrero). Moments [Diapositivas]. https://www.iit.edu/sites/default/files/2021-02/moments.pdf
- [7] Johnston, R., & Beer, F. P. (2010). Mecánica vectorial para ingenieros: Dinámica. McGraw-Hill.
- [8] LENS ORG. (2021). SCHOLAR ANALYSIS. The Lens Free & Open Patent and Scholarly Search: https://www.lens.org/lens/search/scholar/analysis? q=IOT&preview=true.
- [9] Mathworks. (2010). ThingSpeak Documentation MathWorks América Latina. Thingspeak: https://la.mathworks.com/help/thingspeak/.
- [10] Nallaperumal, K., & Krishnan, A. (2016). Engineering Research Methodology.
- [11] Onwubolu, G. (2005). Mecatrónica: principios y aplicaciones. Elsevier.
- [12] R. C. Hibbeler, Kai Beng Yap. (2017). Mecánica para ingeniería: dinámica. Pearson Educación. México.
- [13] Serway, R. A., & Jewett, J. W. (2007). Physics for Scientists And Engineers: Chapters 1–22 With 1 Pass - Now & Infotrac (7 Pck ed.). Brooks/Cole Pub Co.
- [14] Romero, M. y Quesada, A. (2014). Nuevas tecnologías y aprendizaje significativo de las ciencias. Enseñanza de las Ciencias, 32 (1), pp. 101-115: [https://ddd.uab.cat/pub/edlc/edlc\\_a2014v32n1/edlc\\_a2014v32n1p101.pdf](https://ddd.uab.cat/pub/edlc/edlc_a2014v32n1/edlc_a2014v32n1p101.pdf)
- [15] Singh, K. (2011). Engineering Mathematics Through Applications (2.a ed.). Red Globe Press.
- [16] Zemansky, S. Y., & Freedman, Y. Y. (2013). Física Universitaria Volumen 01 (13.a ed., Vol. 1). Pearson Educación.